## Javascript Condition Formatter

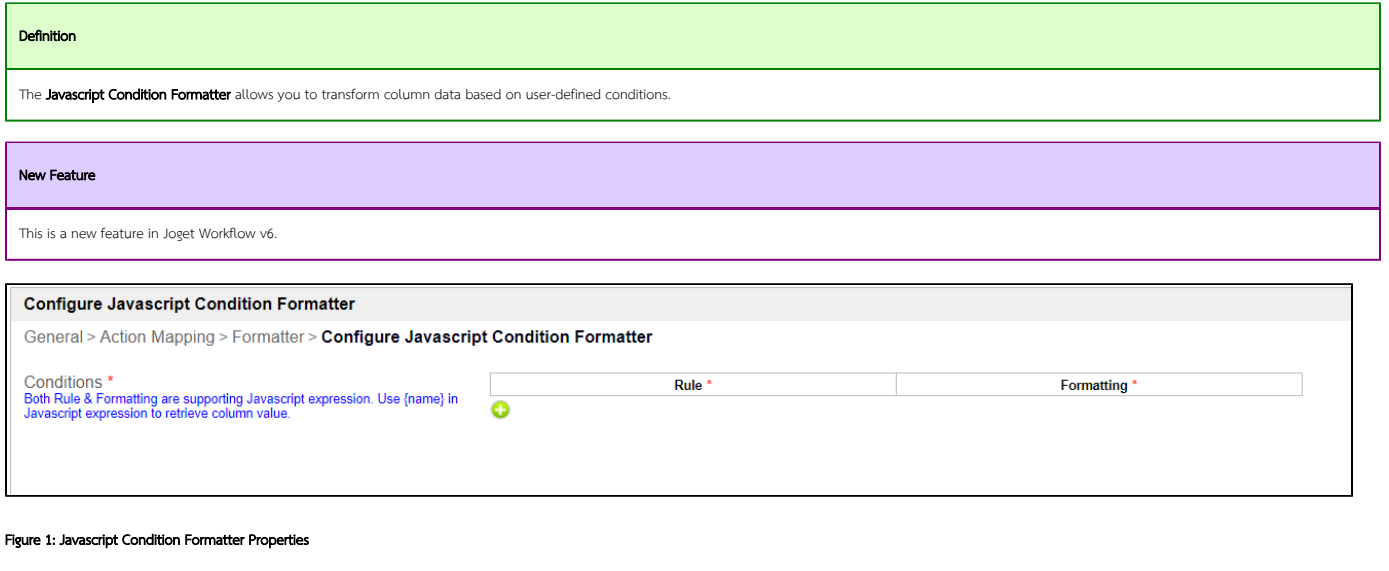

Name Description

Conditio ns

In short, when this rule is true, execute this formatting.

Every row in the datalist will be processed with these conditions respective to its current record id.

Use the {fieldName} prefix to retrieve column value, eg: {userTelNumber}.

It is also possible to inject hash variables here.

Usage example:

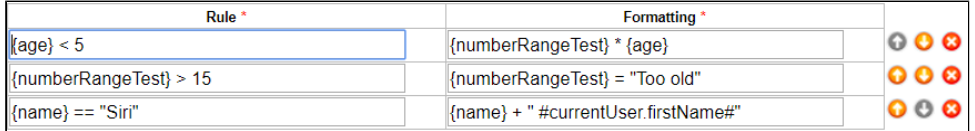

Example result:

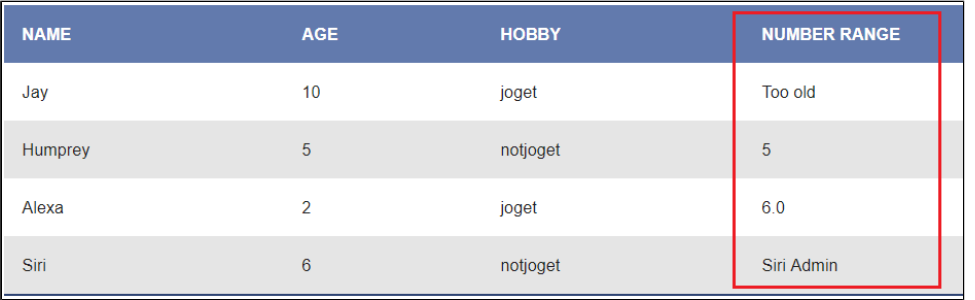

When there is a conflict/multiple match between conditions, the first matched condition will take precedence.

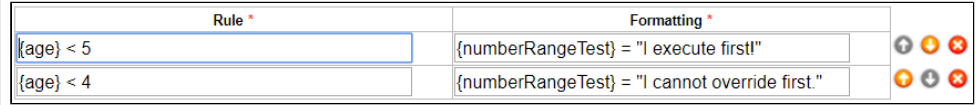

Result:

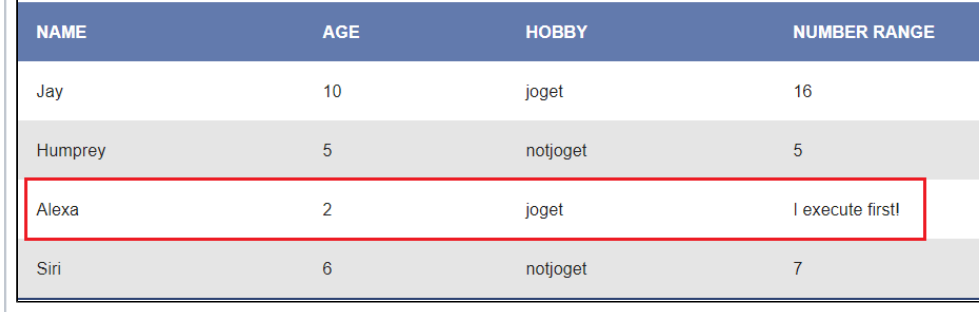